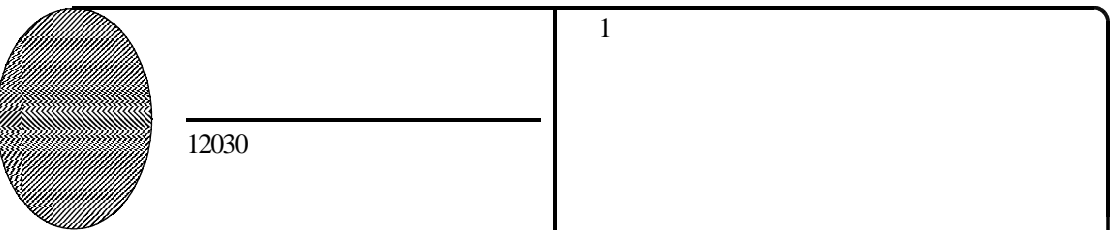

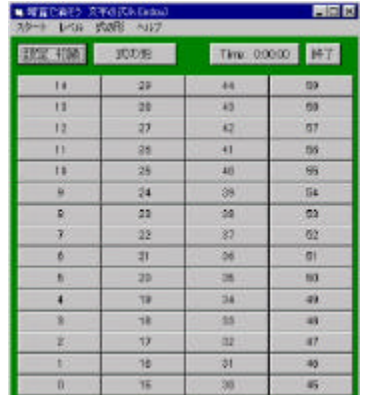

 $-3 +2$ 

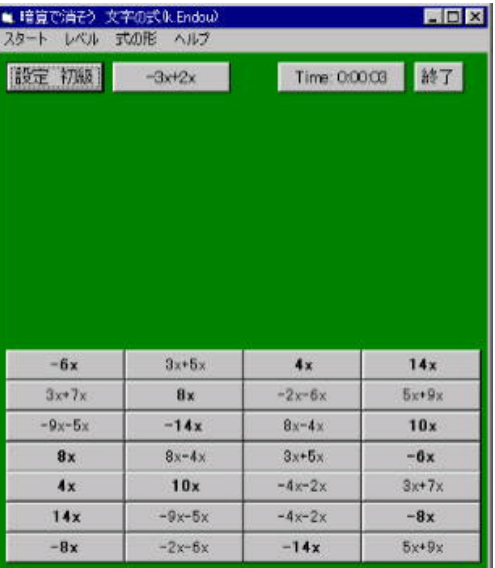

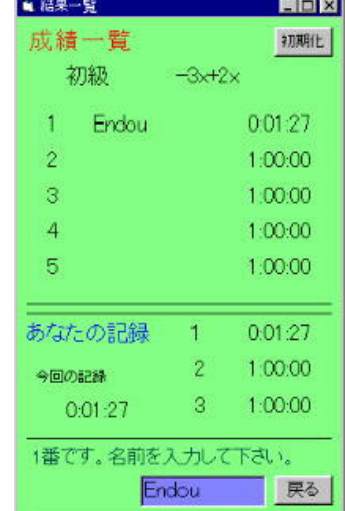

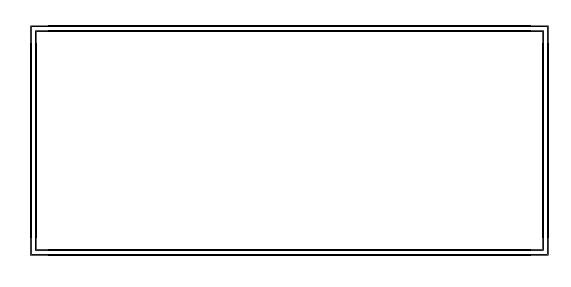

 $\mathbf{VGA}$ 

すべてのブロックを消すという目標に向け , 。 楽しみながら計算に習熟させたい

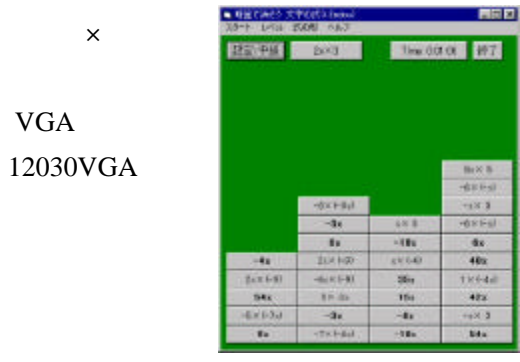